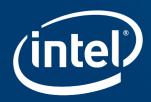

# Lustre\* snapshot

fan.yong@intel.com

High Performance Data Division

# Lustre\* needs breakthrough on advance features!

Traditionally, Lustre scenarios were restricted in enterprise environment because of lacking advance features. Snapshot is one of them.

- Requirement source
  - Enterprise users
- Technical background
  - ZFS-based backend
- Funding resources
  - Intel self-sponsored

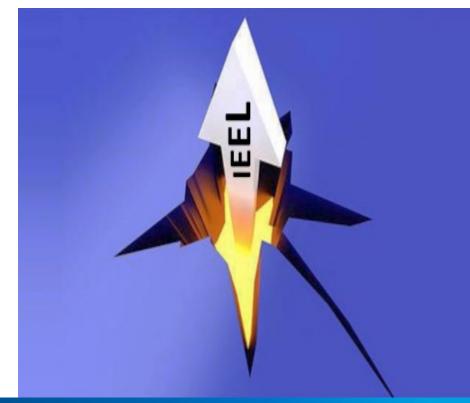

# How can Lustre\* snapshot be used?

- Restore the old version file(s) from the snapshot
  - The file is removed by misoperation, no recycle bin.
  - Application failures cause the file data to be invalid.
- Restore the whole Lustre system from the snapshot
  - Some serious software bugs may cause the system corruption.
  - Upgrade/downgrade Lustre/kernel may hit some incompatible trouble.
- Create backup from the snapshot
  - It defines the time-point with that the backup tools can work deliberately.
  - Snapshot is NOT safe backup, it can NOT handle device-level corruption.

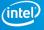

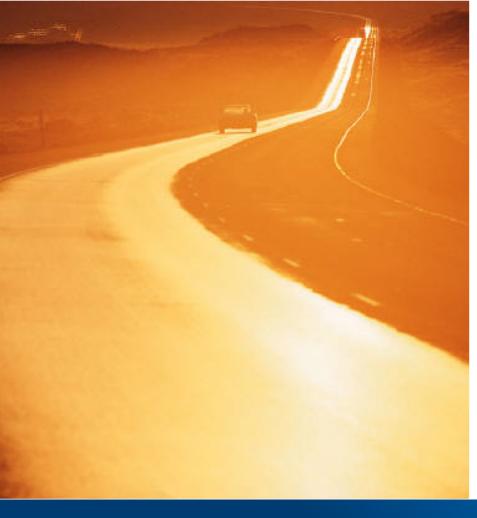

# Project overview

- Snapshot I: ZFS backend based snapshot
  - Relative simple and reliable solution
  - Only for Intel EE Lustre\* release, IEEL3.0
  - Main components (not only for snapshot)
    - Global write barrier
    - Fork/erase Lustre configuration
    - Mount snapshot as read only
    - User space interfaces
- Snapshot II: Lustre native snapshot
  - More controllable and independent solution
  - The users' feedback for Lustre snapshot I

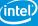

#### Global write barrier

"Freeze" the Lustre\* system for a shot time during creating local snapshot pieces on every Lustre target (MGS/MDT/OST).

- Write barrier on MDTs only
- Each-MDT self-controlled timeout mechanism guarantees that the MDT/system will not be blocked for ever by malicious barrier owner or network/target trouble
- New lctl commands to control the global write barrier
  - lctl barrier freeze <fsname> [timeout]
  - lctl barrier thaw <fsname>
  - lctl barrier status <fsname>

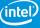

# Two phases to setup global write barrier

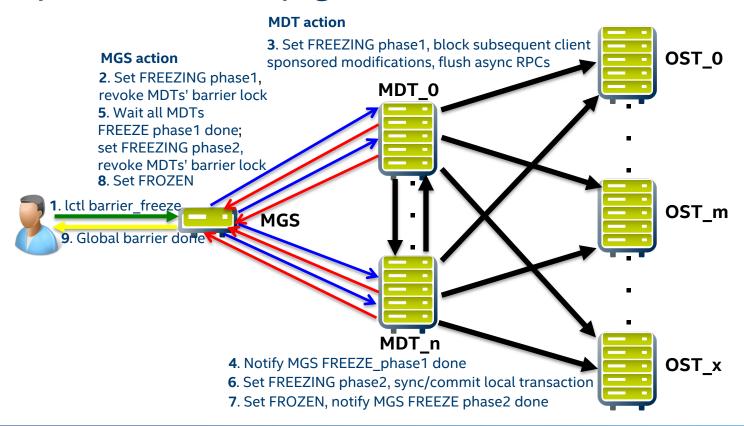

# Fork/erase Lustre\* config-logs

The snapshot needs new filesystem name for being mounted when the original Lustre system is running.

- The snapshot is independent from the original filesystem
- Filesystem name exists in per-target based Lustre config-logs
- Some filesystem parameters are in per-target based config-logs.
- Fork/erase Lustre config-logs is based on original filesystem, not snapshot
- New lctl commands to fork/erase Lustre config-logs
  - lctl fork lcfg <fsname> <new name>
  - lctl erase lcfg <fsname>

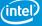

# Mount snapshot as read only

ZFS snapshot is strictly readonly, any attempt to modify the snapshot will trigger backend failure or assertion, so must filter out all modifications.

- Open ZFS dataset as readonly mode
- NOT start cross-server sync thread
- NOT start pre-create thread
- NOT start quota thread
- Skip copy local config-logs
- Skip seq file initialization

- Skip orphan cleanup
- Skip recovery
- Ignore last\_rcvd modification
- Ignore local sync operations
- Refuse to create transaction
- Forbid LFSCK

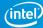

# User space interfaces - Isnapshot

- Lustre\* snapshot configuration: /etc/lsnapshot.conf
  - Format: <host> <pool\_dir> <pool> <local\_filesystem> <role(,s)> <index>
- Lustre snapshot logs: /etc/lsnapshot.log
- Setup global write barrier before creating snapshot
- Fork filesystem config-logs before creating snapshot
- Maintain local snapshot pieces on the every target (MGS/MDT/OST) with global Lustre snapshot interfaces
  - Executable binary tools set: create, destroy, list, modify, mount, umount, ...

#### Isnapshot create

Create snapshot for the given filesystem.

```
Isnapshot create <snapshot_name> [-b | --barrier [on | off]] [-c | --comment "comment"] [-h | --help] [-t | --timeout time]

Options:

-b: set write barrier before creating snapshot, the default value is 'on'.

-c: describe what the snapshot is for, and so on.

-h: for help information.

-t: the life cycle (seconds) for write barrier, the default value is 60 seconds.
```

Example 1: create snapshot "mysnapshot\_1" with comment "This is a test".
 Before that check Isnapshot.conf that will be used in subsequent tests also.

```
# cat /etc/lsnapshot.conf
rhel6 /tmp lustre-mdt1 mdt1 MGS,MDT 0
rhel6 /tmp lustre-mdt2 mdt2 MDT 1
rhel6 /tmp lustre-ost1 ost1 OST 0
rhel6 /tmp lustre-ost2 ost2 OST 1
root@RHEL6:~/
```

```
# Isnapshot create mysnapshot_1 -c "This is a test"
root@RHEL6:~/
# cat /etc/lsnapshot.log
Mon Aug 31 15:01:49 2015 (24010:main:2235): Create
snapshot mysnapshot_1 successfully with comment <This
is a test>, barrier <enable>, timeout <60>
```

# Isnapshot list

List the snapshot or all snapshots.

lsnapshot list [snapshot\_name] [-d | --detail] [-h | --help]Options:-d: list every piece for the specified snapshot.-h: for help information.

 Example 2: list the just created snapshot "mysnapshot\_1".

```
# Isnapshot list mysnapshot_1

filesystem_name: lustre
snapshot_name: mysnapshot_1
create_time: Mon Aug 31 15:01:25 2015
modify_time: Mon Aug 31 15:01:25 2015
snapshot_fsname: 19d4c4ef
comment: This is a test
status: not mount
```

Example 3: list all the snapshots.

```
# Isnapshot create mysnapshot 2 -c "More snapshots"
root@RHEL6:~/
# Isnapshot list
filesystem name: lustre
snapshot name: mysnapshot 2
comment: More snapshots
create time: Mon Aug 31 15:54:40 2015
modify time: Mon Aug 31 15:54:40 2015
snapshot fsname: 707a270e
status: not mount
filesystem name: lustre
snapshot name: mysnapshot_1
create time: Mon Aug 31 15:01:25 2015
modify time: Mon Aug 31 15:01:25 2015
snapshot fsname: 19d4c4ef
comment: This is a test
status: not mount
```

# Isnapshot mount/umount

mount usage:

lsnapshot mount <snapshot\_name>

Example 4: mount "mysnapshot\_1".

```
# Isnapshot mount mysnapshot_1

root@RHEL6:~/
# Isnapshot list mysnapshot_1

filesystem_name: lustre
snapshot_name: mysnapshot_1
create_time: Mon Aug 31 15:01:25 2015
modify_time: Mon Aug 31 15:01:25 2015
snapshot_fsname: 19d4c4ef
comment: This is a test
status: mounted
root@RHEL6:~/
# mount -t lustre -o ro rhel6@tcp:/19d4c4ef /mnt/lustre2
root@RHEL6:~/
```

umount usage:

lsnapshot umount <snapshot\_name>

Example 5: umount "mysnapshot\_1".

```
# lsnapshot umount mysnapshot_1
root@RHEL6:~/
# lsnapshot list mysnapshot_1

filesystem_name: lustre
snapshot_name: mysnapshot_1
create_time: Mon Aug 31 15:01:25 2015
modify_time: Mon Aug 31 15:01:25 2015
snapshot_fsname: 19d4c4ef
comment: This is a test
status: not mount
root@RHEL6:~/
```

# Isnapshot destroy

Destroy the specified snapshot.

```
lsnapshot destroy <snapshot_name> [-f | --force] [-h | --help]
Options:
-f: destroy the snapshot by force.
-h: for help information.
```

Example 6: destroy "mysnapshot\_1".

```
# lsnapshot destroy mysnapshot_1

root@RHEL6:~/
# lsnapshot list mysnapshot_1
The target mysnapshot_1 is not Lustre snapshot or does not exists
Can't list the snapshot mysnapshot_1
```

 Example 7: forbid to destroy the snapshot if it is in using.

```
# Isnapshot mount mysnapshot 2
root@RHEL6:~/
# lsnapshot destroy mysnapshot_2
cannot destroy snapshot lustre-
mdt1/mdt1@mysnapshot_2: dataset is busy
cannot destroy snapshot lustre-
mdt2/mdt2@mysnapshot 2: dataset is busy
cannot destroy snapshot lustre-
ost1/ost1@mysnapshot 2: dataset is busy
cannot destroy snapshot lustre-
ost2/ost2@mysnapshot 2: dataset is busy
Can't destroy the snapshot mysnapshot 2
root@RHEL6:~/
# Isnapshot umount mysnapshot 2
```

# Isnapshot modify

Change the specified snapshot's name and/or comment.

```
Isnapshot modify <snapshot_name> [-c | --comment "new_comment"] [-h | --help] [-n | --name new_snapshot_name]
Options:
-c: update the snapshot's comment.
-h: for help information.
-n: rename the snapshot's name.
```

Example 8: rename "mysnapshot\_2".

```
# Isnapshot modify mysnapshot_2 -n mysnapshot_3 -c "My original name was mysnapshot_2"
root@RHEL6:~/
# Isnapshot list mysnapshot_3
filesystem_name: lustre
snapshot_name: mysnapshot_3
comment: My original name was mysnapshot_2
create_time: Mon Aug 31 15:54:40 2015
modify_time: Mon Aug 31 17:10:02 2015
snapshot_fsname: 707a270e
status: not mount
```

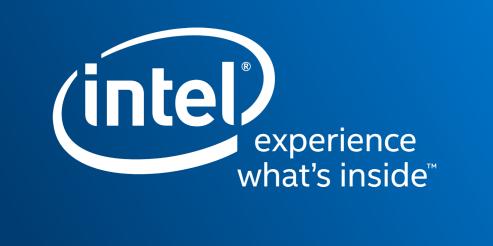